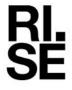

# CERTIFICATE OF COMPLIANCE

Date

Contact person RISE Razvan Marin Division Built Environment +46 10 516 58 23 razvan.marin@ri.se

Reference 2023-12-05 601401

Page 1(1)

OPW Sweden AB **Box** 70 736 22 KUNGSÖR

## Certificate regarding products for thermoplastic fuel-systems according to EN 14125:2013

(1 appendix)

Manufacturer: OPW Sweden AB, Kungsör Product range: Specified in Appendix 1

Certificate No: 601401 Certificate valid until: 2024-12-31

Agreement regarding audit

inspection and audit testing: 210-17-0027

This certificate covers only those items listed on the attached page, and should only be reviewed or reproduced in full.

**Applications**: Fittings for positive pressure and vacuum suction delivery, with or without secondary containment Type CS2.

**Scope**: This is to certify that representative samples from each product group according to the appendix have been tested in the past according to relevant parts of EN 14125 by RISE Research Institutes of Sweden, (former SP).

Full details are given in the SP initial inspection report 6F024057 and the following test reports: F908271A, F908271B, F908271E, F923799, FX216960B, FX120919, 3F000102, 3F011024, 6F011300, 6F014266, 7F000332, 2F015926 and 22-1164894.

RISE audit inspection report: 7F021726, 8F026999, 9F031557, 2F023722, 21-189680, 22-1155162 and 23-1221166.

RISE audit testing report: 7F021721, 8F027000, 9F031559, 2F023830, 22-1105244, 22-1164181.

The manufacturer, OPW Sweden AB, is judged to have quality routines and control that facilitates an uniform quality of the products specified in appendix 1 of this certificate.

**RISE Research Institutes of Sweden AB** Infrastructure and Concrete technology - Supply Systems

Performed by

Razvan Marin

Lars Erlandson

Jans Colandson

**Appendix** List of products

Ropion hu

### RISE Research Institutes of Sweden AB

Postal address Box 857 501 15 BORÅS **SWEDEN** 

Office location Gibraltargatan 35 412 79 Göteborg **SWEDEN** 

Phone / Fax / E-mail +46 10-516 50 00 +46 31 16 12 95 info@ri.se

This document may not be reproduced other than in full, except with the prior written approval of RISE Research Institutes of Sweden AB.

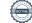

2023-12-05

Reference 601401 Page 1(1)

## Appendix 1

| KP 2, 8 23, 24, 28 and 33 | KP C16           | KP C17            | KP C20        |
|---------------------------|------------------|-------------------|---------------|
| KP 2-125/75SC             | KP C16-110/90F   | KP C17-110/90F    | KP C20-160    |
| KP 2-160/125SC            | KP C16-110/90M   | KP C17-110/90FS   | KP C20-110    |
| KP 2-200/160SC            | KP C16-110/90ML  | KP C17-110/90M    | KP C20-110/90 |
| KP 8-54FC02               | KP C16-110F      | KP C17-110F       | KP C20-110L   |
| KP 8-75/63SC02            | KP C16-110FL     | KP C17-110FL      | KP C20-110S   |
| KP 8-75/63SCEC02          | KP C16-110F-NPT  | KP C17-110F-NPT   | KP C20-54     |
| KP 23-54EC                | KP C16-110M      | KP C17-110FS      | KP C20-63     |
| KP 23-63EC                | KP C16-110ML     | KP C17-110M       | KP C20-63L    |
| KP 24-63EC                | KP C16-110ML-NPT | KP C17-110ML      | KP C20-63S    |
| KP 28-54EC                | KP C16-110M-NPT  | KP C17-110ML-NPT  | KP C20-90     |
| KP 28-63EC                | KP C16-110M-NPTS | KP C17-110M-NPT   | KP C20-90L    |
| KP 33-125/110SCC          | KP C16-54F       | KP C17-32/54FS    | KP C20-90S    |
| KP 33-75/63SCC            | KP C16-54FL      | KP C17-32F        |               |
| KP.TN                     | KP C16-54M       | KP C17-32FS       |               |
| KP.TN25-6S                | KP C16-63        | KP C17-54F        |               |
| KP.TN40-6S                | KP C16-63/54F    | KP C17-54M        |               |
| KP.TN50-6S                | KP C16-63/54FL   | KP C17-63/25ML    |               |
| KP.11N3U-03               | KP C16-63/54FLNP | KP C17-63/54F     |               |
| KP C14                    | KP C16-63/54FNPT | KP C17-63/54FL    |               |
| KP C14-110/90M            | KP C16-63/54M    | KP C17-63/54FS    |               |
| KP C14-110M               | KP C16-63/54ML   | KP C17-63/54M     |               |
| KP C14-110M-              | KP C16-63/54MLNP | KP C17-63/54ML    |               |
| NPT                       | KP C16-63/54MNPT | KP C17-63/54M-NPT |               |
| KP C14-25M                | KP C16-63F       | KP C17-63/54F-NPT |               |
| KP C14-32M                | KP C16-63FL      | KP C17-63F        |               |
| KP C14-32MS               | KP C16-63FL-NPT  | KP C17-63FL       |               |
| KP C14-54M                | KP C16-63F-NPT   | KP C17-63FL-NPT   |               |
| KP C14-63/25M             | KP C16-63M       | KP C17-63F-NPT    |               |
| KP C14-63/54M             | KP C16-63ML      | KP C17-63FS       |               |
| KP C14-63M                | KP C16-63ML-NPT  | KP C17-63FS-NPT   |               |
| KP C14-63MS               | KP C16-63M-NPT   | KP C17-63M        |               |
| KP C14-90M                | KP C16-93W-NPT   | KP C17-63ML       |               |
| KP C14-F5-110             |                  | KP C17-63ML-NPT   |               |
| KP C14-F54M               | KP C16-90M       | KP C17-63M-NPT    |               |
| KP C14-F5-54              | KP C16-90M-NPT   | KP C17-63MS       |               |
| KP C14-F5-63              |                  | KP C17-90F        |               |
| KP C14-F5-90              |                  | KP C17-90F-NPT    |               |
| KP C14-F63/54M            |                  | KP C17-90FS       |               |
| KP C14-F63M               |                  | KP C17-90M        |               |
| Suffix explanation:       |                  | KP C17-90M-NPT    |               |
| M: Male                   |                  | KP C17-90ML       |               |
| E. Esmala                 |                  |                   |               |

F: Female NPT: NPT screw thread L: Long SC: Secondary containment S: Stainless steel EC: Conductive

## Verification

Transaction 09222115557506128815

### Document

#### 601401 OPW Sweden AB Certificate 2023-12-05

Main document

2 pages

Initiated on 2023-12-05 09:20:17 CET (+0100) by Lars

Erlandsson (LE)

Finalised on 2023-12-05 09:29:23 CET (+0100)

### Signatories

### Lars Erlandsson (LE)

RISE Research Institutes of Sweden AB Company reg. no. 556464-6874 lars.erlandson@ri.se +46 10 516 58 05

Jans Crlandson

Signed 2023-12-05 09:20:58 CET (+0100)

Razvan Marin (RM)

RISE

razvan.marin@ri.se

Signed 2023-12-05 09:29:23 CET (+0100)

This verification was issued by Scrive. Information in italics has been safely verified by Scrive. For more information/evidence about this document see the concealed attachments. Use a PDF-reader such as Adobe Reader that can show concealed attachments to view the attachments. Please observe that if the document is printed, the integrity of such printed copy cannot be verified as per the below and that a basic print-out lacks the contents of the concealed attachments. The digital signature (electronic seal) ensures that the integrity of this document, including the concealed attachments, can be proven mathematically and independently of Scrive. For your convenience Scrive also provides a service that enables you to automatically verify the document's integrity at: https://scrive.com/verify

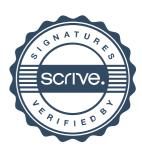